## BIOCARTA\_GABA\_PATHWAY

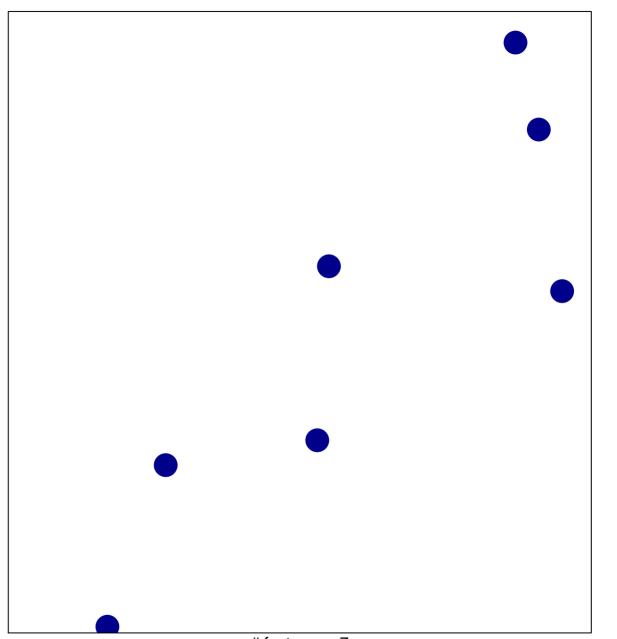

# features = 7 chi-square p = 0.85

## **BIOCARTA\_GABA\_PATHWAY**

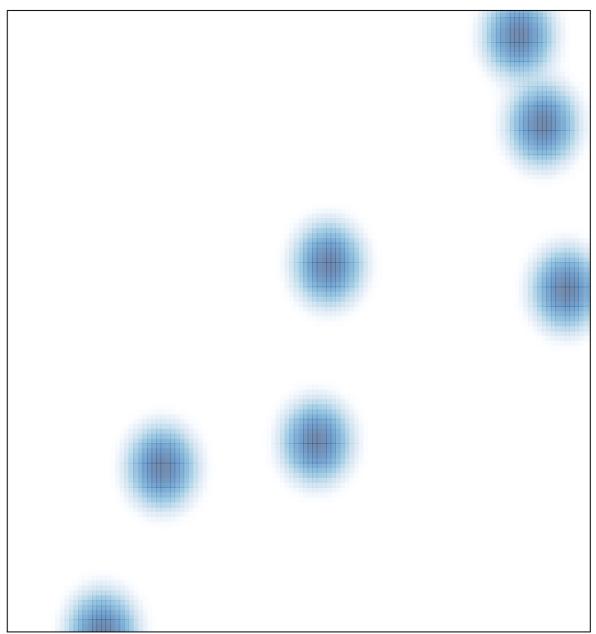

# features = 7, max = 1